# **November Shareware Demo Items**

This is a selection of free software, obtained from www.macupdate.com.

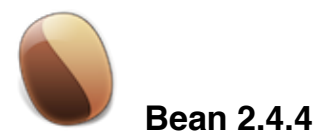

**Bean** is lean, fast, and uncluttered. If you get depressed at the thought of firing up MS Word or OpenOffice, try Bean.

If you use Text Edit but have to jump through hoops just to get a word count or change the margins, try Bean.

If you're pining away for Write Now-esque simplicity or just want a low-pressure writing environment, try Bean.Features:

- A live word count
- A Get Info panel for in-depth statistics
- A zoom-slider to easily change the view scale
- An Inspector panel with lots of sliders
- Date-stamped backups
- **Autosaving**
- A page layout mode
- An alternate colors option (e.g., white text on blue)
- An option to show invisible characters (tabs, returns, spaces)
- Selection of text by text style, paragraph style, color, etc.
- A floating windows option (like Stickies has)
- Easy to use menus
- Remembers cursor postion (excluding .txt, .html, .webarchive formats)
- All of Cocoa's good stuff (dictionary, word completion, etc.)
- Please keep in mind that Bean is betaware

Requires OS X 10.5+.

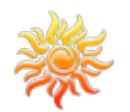

## **Brightness Slider 1.2 (Intel)**

**Brightness Slider** lets you adjust screen brightness from the menu bar, just like the sound menu provided by Apple, and with improved control over the dimming process.

Requires OS X 10.6+.

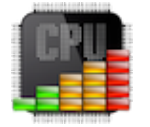

 **CPU LED 1.3 (Intel)**

**CPU LED** is for you if you ever wonder how stressed your CPU is? Sometimes, opening a complex activity monitor while your computer is heavily loaded is too late (or too much). Sometimes all you need to know is that your CPU is working hard.

CPU LED is a very lightweight unobtrusive app that adds a LED in your status bar indicating your CPU activity (coded as light, medium or hard). You can have only one light for all your processors or one per core (your choice). You can also choose the status icon appearance so it blends nicely with your status bar style.

In order to know what is going on with your computer at a glance, CPU LED is the perfect companion for Disk LED!

See it for yourself.

Requires OS X 10.6+.

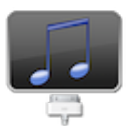

### **DeTune 1.0.6**

**DeTune** is a powerful, easy to use tool to browse the contents of your iPod from your Mac.

#### **What DeTune does:**

- Supports all iPods, iPhones and iPads
- Copy your music back to your Mac
- Includes support for music, movies, tv shows, ringtones, books and more
- Simple, iTunes-like interface<br>• Copy files to and from your iP
- Copy files to and from your iPod's file system

#### **What DeTune doesn't do (yet):**

- Show album art
- Play music or video files from within DeTune<br>• List photos stored on the iPod
- List photos stored on the iPod

#### **What DeTune will never do:**

- Remove DRM from songs you have bought from iTunes
- Run on Windows DeTune is a Mac OS X application<br>• Cost money it's free!
- Cost money it's free!

Requires OS X 10.5+.

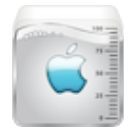

### **DiskWave 0.3.0.179**

**DiskWave** is a free utility to help you determine where most of your hard drive space is consumed.

DiskWave was formerly known as WhichSize.

The program scans your hard drive to compute the size of all folders and sub folders. The results are stored in memory, which allows faster navigation than the built-in "compute all sizes" option in the Finder. You can easily identify useless directories and delete them.

Requires OS X 10.5+.

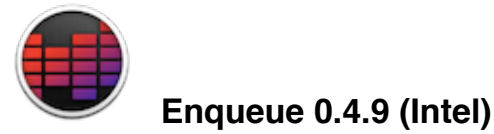

**Enqueue** is a fast and lightweight audio player for Mac OS X. With a focus on simplicity, it offers an intuitive interface for

managing your music collection.

Requires OS X 10.6+.

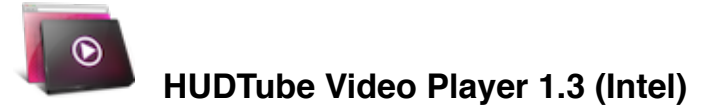

**HUDTube** lets you watch outside the box! Drag & drop YouTube, Vimeo or local clips into HUDTube and enjoy browserfree watching! You can even drag whole playlists from YouTube or create your own!

Have you ever wished you could watch your favourite videos from YouTube or Vimeo in a separate window, adjust it's size or just easily loop the video you really, really love without downloading it? We had the same dream and decided to make it come true. Now your wishes may come true too, with HUDTube.

It's easy to be free.

HUDTube is simple, but it has all the stuff you need to really enjoy browser-free videos. You simply drag YouTube, Vimeo or local clips to HUDTube dock icon or its window, and it's done. But don't think that it's all to it. As your clips are now outside the box you can:

- loop your favorite music videos to watch them over and over again without jumping to browser's tab and clicking play every time the video ends,
- decide about the sound level (just use media keys to adjust volume up, down or mute the video),
- play with the size of the video's window and its opacity,
- leverage HUDTube's incredible memory and play previously watched clips with just one click no more firing up your browser tab to search what you want to watch.

Freedom is about making your own decisions

While HUDTube puts itself in your menu bar, which is super useful, as you can drag and drop there video's url at any time, you can also put it in the dock, have HUDTube window always on top or let it run in the background (or minimized).

Why buy?

- to let your browser run uninterrupted and fast while watching tons of videos
- to keep your workflow uninterrupted while listening to conference videos
- to freely watch walkthrough videos for your favorite games
- to loop your current earworm

Requires OS X 10.6.6+.

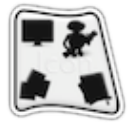

# **InerziaIcon 2.4**

**InerziaIcon** is the iTunes for your icons: you can collect applications, files and icons (ICNS and ICO) and you can even edit them, using more than 25 Core Image effects. You won't miss an icon anymore, with our software.

InerziaIcon is built from the ground to be exactly like iTunes: if you can organize your music, why can't you organize your icons? Add the icons to your library with just a drag and drop and group them in collections (or Smart collections). Attach them information about their name, author, pack, genre and organize them for tags. With InerziaIcon, managing your icons has never been so easy.

In addition, InerziaIcon gives you a lot of tools to edit your icons: based on the robust Core Image framework, the Edit mode is available for every Apple Icon you add to the library and let you apply more than 25 effects, such as Color Invert, Monochrome, Posterize, Gaussian Blur etc...

Requires OS X 10.5+.

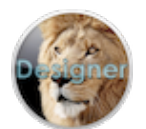

## **Lion Designer 2.6 (Intel)**

**Lion Designer** is an application that can change the skin of some new Mac OS X 10.7 Lion features. It can change:

- the background of the new Dashboard
- the background of the new Mission Control
- the folder icons of the new Launchpad
- the folder background of the new Launchpad
- the background of the login screen
- more

So you can change your Design in Mac OS X 10.7 Lion individually. Don't panic if you make a poor design change; you can reset it back to default with the click of a button.

Requires OS X 10.7+.

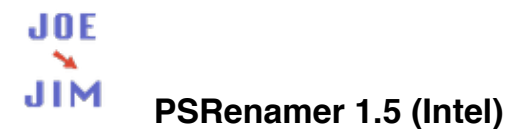

GUI interface to rename a group of files in one fell swoop. Includes preview and undo functions.

Requires OS X 10.6+.

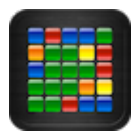

## **Stone Flood 1.0 (Intel)**

**Stone Flood** is a simple, addictive and easy to play puzzle game for you Mac.

The goal of the game is to flood the board with a single color! Be fast and keep your number of moves low in order to score high! Start from the lower left corner and expand an area of same-colored stones by choosing between the different colored stone buttons. Each level has individually calculated minimum time and steps to achieve. Stone Flood is the perfect game for passing the time.

Main features of Stone Flood are:

- 150 Levels<br>• Random Ga
- Random Games
- 9 different Colors
- 6 different board sizes
- Very addictive
- Lots of fun

Requires OS X 10.6.6+.

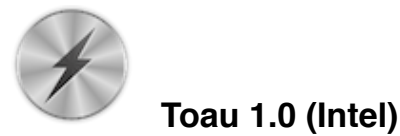

**Toau** helps you convert plain text into audio file.

To let it speak a different language other than the default English, go to "Preferences - System Voice - Customize..", then choose the new voice you want to download. After the download is finished, set the "System Voice" to the new voice you just downloaded.

Requires OS X 10.7+.

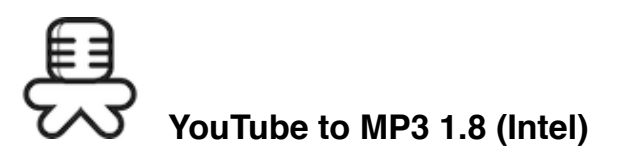

**YouTube to MP3** is for users who like to listen to music on YouTube but want to do it offline or on their favorite portable player. You have found soundtrack of new movie on YouTube and want to save it to your music library as MP3. Then MediaHuman YouTube to MP3 Converter for Mac is a best choice for you.

This software is extremely simple to use and allows you to extract audio track from your favorite videos and music clips. Besides of it this software is completely free.

Requires OS X 10.5+.